# **Making A Donation Request**

Click on the donation requests icon. The name and icon will be unique to your company's program.

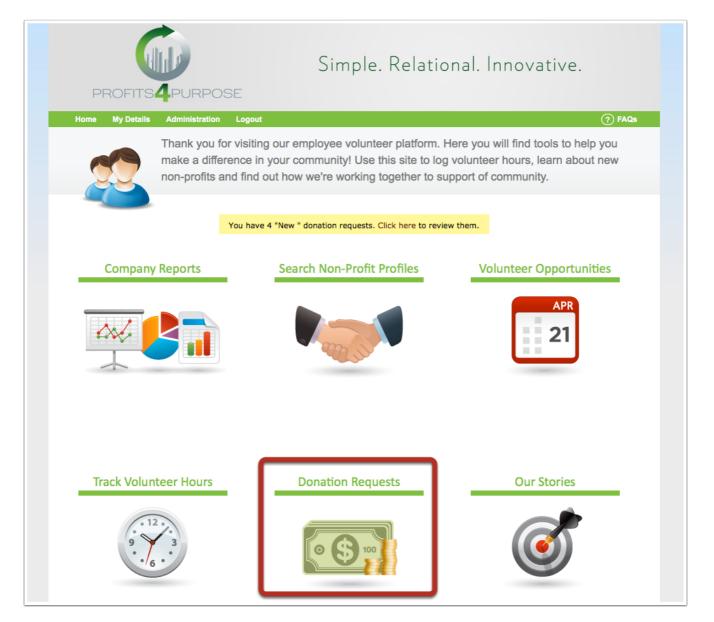

# **Read Over Donation Request Guidelines**

Read over donation request detail. If your request fits your company's unique guidelines, click on the link to the application.

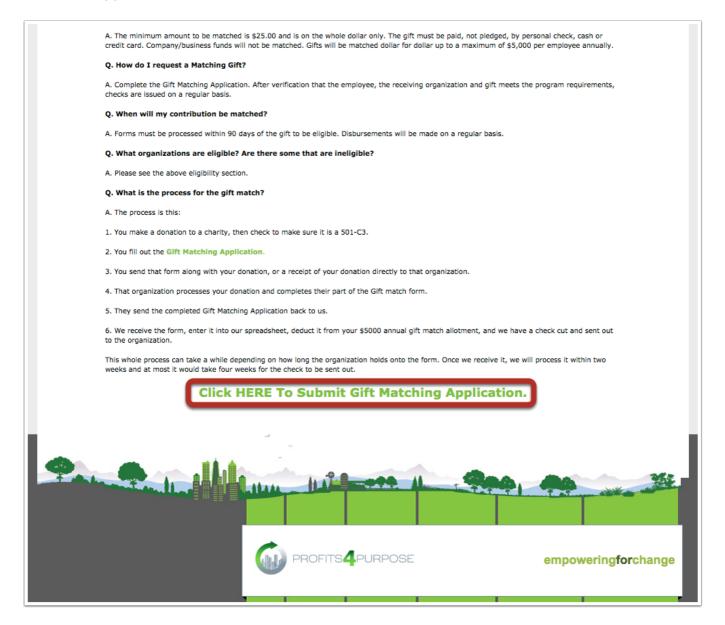

# Adding Non-Profit Name and Contact

Begin typing in the name of the non-profit organization you would are requesting the donation on behalf. If the organization does not show in the drop-down menu select "Add it Here" and fill in the remaining fields. Next select "here" to fill in the non-profit contact's information.

| PROFITS4PURPOSE                                                                                                    | Simple. Relational. Innovative.                      |
|----------------------------------------------------------------------------------------------------|------------------------------------------------------|
| Your Organization *<br>Can't find your organization Ad<br>Primary Contact *<br>Clic here add your contact information. | If you prefer to submit the form via fax, click here |
| Date of Request:                                                                                                    |                                                      |
| Name of Organization:                                                                                                  |                                                      |
| Tax ID Number:                                                                                                    |                                                      |

## Add A New Non-Profit Contact

Fill in all of the below fields for the point of contact for the non-profit and then click "add contact".

|                    | + Add New Nor        | n-Profit Contact | X       |
|--------------------|----------------------|------------------|---------|
|                    | Organization Name: * |                  |         |
|                    | First Name: *        | Email: *         | ck here |
| You                | Last Name: *         | Phone: *         |         |
|                    | Street Address 1: *  |                  |         |
| <b>Pri</b><br>Clic |                      |                  |         |
|                    | Street Address 2:    |                  |         |
| Date               | City: *              | State: * (       |         |
|                    | Website:             |                  |         |
| Name               | ADD Contact Cance    | 1                |         |
| Tax ID N           | lumber:              |                  |         |
|                    |                      |                  |         |

#### Fill in Remaining Fields and Submit

Fill out the remaining field's required by the application. For attaching files (e.g. 501c3 letter) it is easiest to save a file to your desktop and then to upload by clicking on "Browse".

For filling out an electronic signature, simply type in your name.

After all fields are completed, click on "Submit Request".

|                                                   | ciaries:                                     |                                       |
|---------------------------------------------------|----------------------------------------------|---------------------------------------|
|                                                   |                                              |                                       |
| Reference if organiza                             | ion was referred to:                         |                                       |
|                                                   |                                              |                                       |
|                                                   |                                              |                                       |
|                                                   | of Organization's 501(c)(3) determination le | etter issued by the Department of the |
| Treasury/Internal Rev                             |                                              |                                       |
| Browse No file selected                           |                                              |                                       |
|                                                   |                                              |                                       |
| Electronic Signature                              | -uli Name):                                  |                                       |
|                                                   |                                              |                                       |
|                                                   |                                              |                                       |
| Title of Applicant:                               |                                              |                                       |
|                                                   |                                              |                                       |
|                                                   |                                              |                                       |
|                                                   |                                              |                                       |
| Date:                                             |                                              |                                       |
| Date:                                             |                                              |                                       |
| Date:                                             |                                              |                                       |
|                                                   |                                              |                                       |
|                                                   | 22 with any questions or concerns.           |                                       |
| Please call 222-222-22                            |                                              |                                       |
| Date:<br>Please call 222-222-22<br>Submit Request | 22 with any questions or concerns.           |                                       |